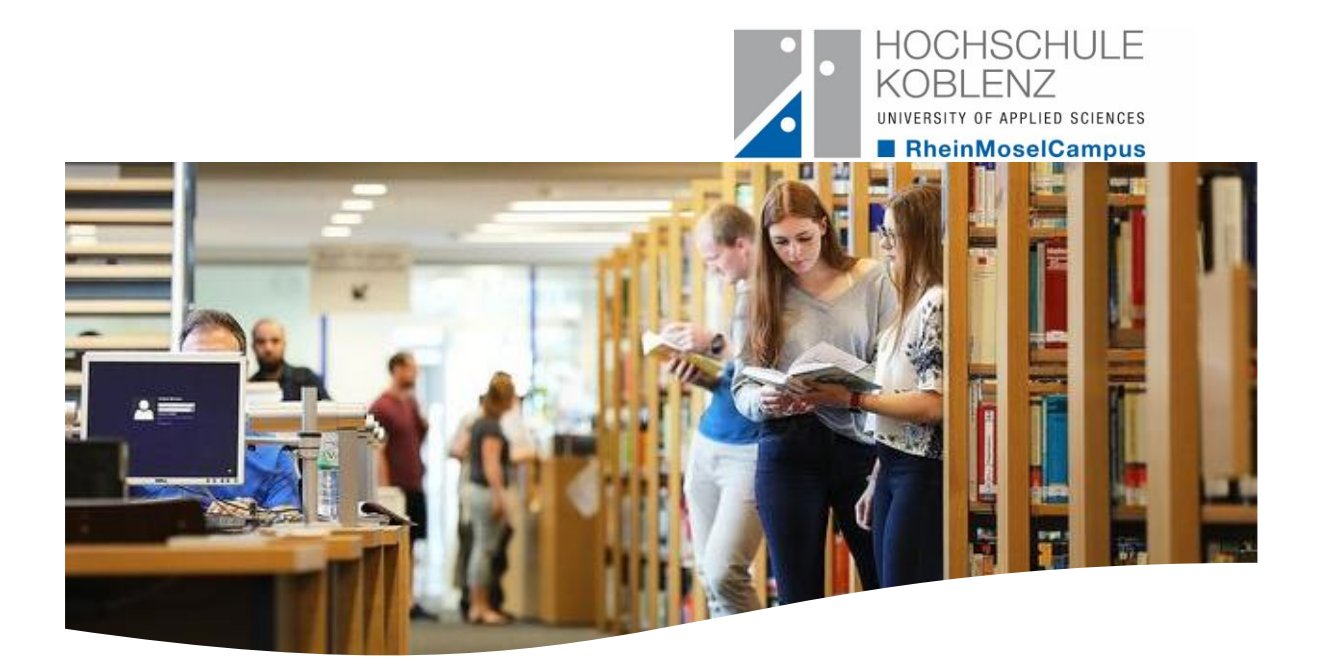

# Bibliothek am RheinMoselCampus

Konrad-Zuse-Straße 1 56075 Koblenz

lo.

**a** 0261/9528270 [ausleihe@hs-koblenz.de](mailto:ausleihe@hs-koblenz.de)

<https://www.hs-koblenz.de/rmc/bibliothek/bibliothek-koblenz>

<https://de-de.facebook.com/Bibliotheken.hskoblenz/>

@bibliotheken.hskoblenz

**Servicezeiten mit Personal** Montag und Mittwoch: 8-16 Uhr Dienstag und Donnerstag: 8-12 Uhr / Freitag: 8-15 Uhr

**Öffnungszeiten ohne Personal / Open Library** Montag und Mittwoch: 7-8 Uhr, 16-24 Uhr Dienstag und Donnerstag: 7-8 Uhr, 12-24 Uhr / Freitag: 7-8 Uhr, 15-24 Uhr Samstag: 7-20 Uhr

Die wichtigsten Infos für Erstis

# **Was bietet die Bibliothek am RheinMoselCampus?**

- Literatur in gedruckter und elektronischer Form, welche mit Hilfe von verschiedenen Rechercheinstrumenten gesucht werden kann:
	- o **Bücher** (mehr als 100.000) und **eBooks** (mehr als 95.000) → Recherche im [Bibliothekskatalog / RDS](https://www.hs-koblenz.de/rmc/bibliothek/literatursucheopac)
	- o **Zeitschriften** (ca. 400) und **eJournals** (ca. 3.200) → Recherche im Bibliothekskatalog / RDS & in der [Elektronischen Zeitschriftenbibliothek \(EZB\)](http://ezb.uni-regensburg.de/fl.phtml?bibid=HKRMC)
	- o **Aufsätze** aus Fachzeitschriften & mehr → Recherche in Fachdatenbanken (über 25 hochschulweit lizenzierte und unzählige frei zugängliche) über das [Datenbank-](https://rzblx10.uni-regensburg.de/dbinfo/fachliste.php?bib_id=rmcko&colors=31&ocolors=40&lett=lde/dbinfo/fachliste.php?bib_id=rmcko&colors=31&ocolors=40&lett=l)[Infosystem \(DBIS\)](https://rzblx10.uni-regensburg.de/dbinfo/fachliste.php?bib_id=rmcko&colors=31&ocolors=40&lett=lde/dbinfo/fachliste.php?bib_id=rmcko&colors=31&ocolors=40&lett=l)
	- o **Tageszeitungen** und **ePaper** (z.B. Frankfurter Allgemeine Zeitung, Der Spiegel)  $\rightarrow$  Recherche auf der Homepage der Bibliothek
- Bestellung von weiterer **Literatur aus Bibliotheken in ganz Deutschland** [\(Fernleihe\)](https://www.hs-koblenz.de/rmc/bibliothek/fernleihe)
- **Kurse** (in Präsenz & online) zur Bibliotheksnutzung, Literaturrecherche & -verwaltung, zusätzliche [Bereitstellung von Kursen](https://www.hs-koblenz.de/rmc/bibliothek/schulungen) auf der Lernplattform OLAT
- Möglichkeiten zum **Kopieren & Scannen**
- **Einzelarbeitsplätze** mit und ohne PC, **Gruppenarbeitsräume**

## **Wofür brauche ich ein Bibliothekskonto und wie bekomme ich es?**

- → zur Ausleihe und Vormerkung von Büchern sowie zur Verlängerung von Leihfristen, zur Nutzung der "Open Library" während der Öffnungszeiten ohne Personal
- → E-Mail an [ausleihe@hs-koblenz.de](mailto:ausleihe@hs-koblenz.de) mit [ausgefülltem Anmeldeformular,](https://www.hs-koblenz.de/fileadmin/media/bibliothek-rmc/Dokumente/Benutzeranmeldung_RMC_inkl_OL__2_.pdf) Fotos von der Vorder- und Rückseite des Personalausweises sowie von der Vorderseite des Hochschulausweises – oder vor Ort

### **Welche Literatur kann ich wie lange ausleihen / nutzen?**

- **Bücher**: 4 Wochen; Leihfristverlängerung um vier Wochen bis zu fünfmal / für Fernstudierende bis zu siebenmal möglich (frühestens drei Tage vor Ablauf der Leihfrist & nur insofern keine Vormerkungen anderer Nutzer\*innen vorliegen) → **Säumnisgebühren** bei Überziehung von Leihfristen: 2,00€ je Buch / Zeitschriften-Band + Woche
- **eBooks**: je nach Anbieter unterschiedlich; meistens ist ein zeitlich unbegrenzter Download möglich, teilweise muss nach einer Woche ein erneuter Download erfolgen
- **Zeitschriften-Bände**: 2 Wochen (Ausleihe ausschließlich an Servicetheke möglich)
- **Zeitschriften-Hefte:** keine Ausleihe

### **Wie greife ich auf die elektronischen Angebote zu?** (eBooks, eJournals & Datenbanken)

- Zugriff vom Campus / aus dem Hochschulnetz ohne weiteres möglich
- Zugriff von außerhalb mit Hilfe einer [VPN-Verbindung](https://www.hs-koblenz.de/hochschule/organisation/zentrale-einrichtungen/rechenzentrum/anleitung/vpn/rmc/studierende)

**Wie gehe ich vor, wenn ich …**

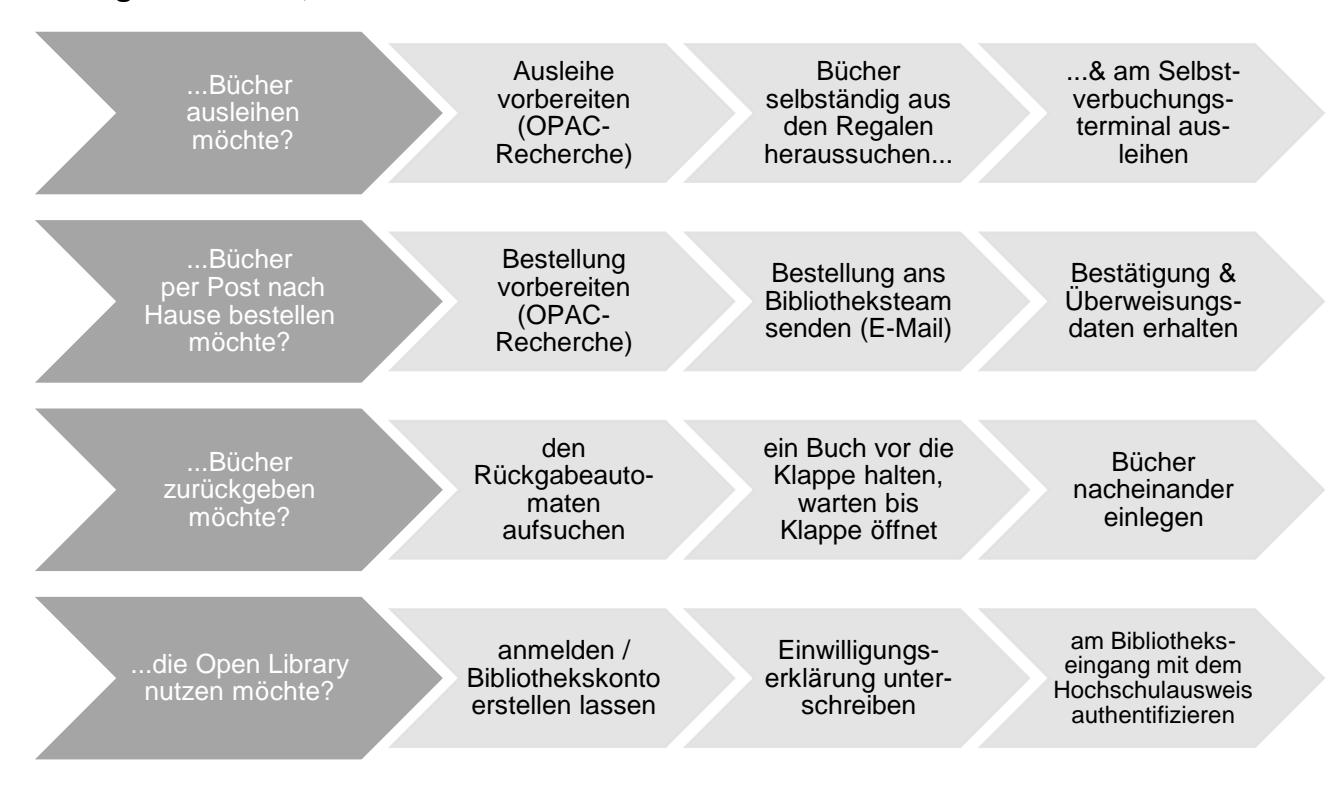